## ZÁPADOČESKÁ UNIVERZITA V PLZNI FAKULTA ELEKTROTECHNICKÁ

KATEDRA ELEKTROMECHANIKY A VÝKONOVÉ ELEKTRONIKY

# BAKALÁŘSKÁ PRÁCE

## Návrh softwaru pro určení průřezu vodiče venkovního vedení

Jaroslav Ježek 2013/2014

#### ZÁPADOČESKÁ UNIVERZITA V PLZNI Fakulta elektrotechnická Akademický rok: 2013/2014

## ZADÁNÍ BAKALÁŘSKÉ PRÁCE

(PROJEKTU, UMĚLECKÉHO DÍLA, UMĚLECKÉHO VÝKONU)

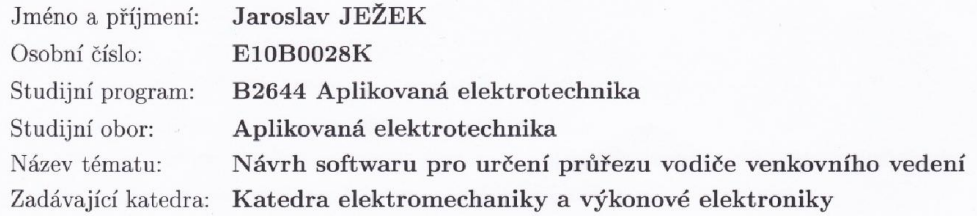

#### Zásady pro vypracování:

1. Charakterizujte venkovní vedení, jeho parametry, vlastnosti.

2. Popište metodiku Cirge pro výpočet průřezu vodiče.

3. Vytvořte funkční software v nástroji vhodném pro pozdější publikaci na webu.

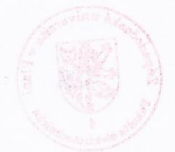

podle doporučení vedoucího Rozsah grafických prací:  $20 - 30$  stran Rozsah pracovní zprávy: Forma zpracování bakalářské práce: tištěná/elektronická Seznam odborné literatury:

Student si vhodnou literaturu vyhledá v dostupných pramenech podle doporučení vedoucího práce.

Vedoucí bakalářské práce:

Ing. Tomáš Klor Katedra elektroenergetiky a ekologie

Datum zadání bakalářské práce: Termín odevzdání bakalářské práce: 9. června 2014

14. října 2013

Jiří Hammerbauer, Ph.D. Doc. In  $d$ ěkan

V Plzni dne 14. října 2013

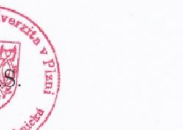

Prof. Ing. Václav Kůs, CSc. vedoucí katedry

## Anotace

Tato bakalářská práce se zaměřuje na návrh softwaru pro určení průřezu vodiče venkovního vedení metodikou CIGRÉ. Obsahem bude popis venkovního vedení z hlediska elektrických vlastností. Následně bude popsána samotná metodika CIGRÉ. Postup výpočtu bude implementován do aplikace, která bude svojí funkci plnit na webovém rozhraní. Díky internetu bude umožněno tuto aplikaci použít na jakémkoliv místě s připojením, což už je dnes možné kdekoliv. Webová aplikace by měla umožnit, převážně studentům, provést informativní kontrolu svých výpočtů také jinou metodou než je vyučována. Vstupní parametry jsou zadávány uživatelem a postup, výsledky a nepříjemnosti spojené s vývojem aplikace jsou konzultovány v závěru práce.

## Klíčová slova

Venkovní vedení, průřez vodiče, proudové zatížení, AlFe vodiče, návrh softwaru, webová aplikace, metodika CIGRÉ, tepelná bilance

## Abstract

This bachelor thesis is focused to design of software for determine the overhead coductor cross-section by CIGRÉ method. The thesis deals description of overhead line in terms of electrical properties and the CIRGÉ methodic. The method of calculation is implemented to the aplication for web interface using. Thanks to the Internet is possible to use this application at any place with internet connection, which is now possible anywhere. This web application is design primarily for students to make a control of their calculation by another method. Input parameters are entered by the user. Procedure, results and problems with making of the aplication are discuss in the conclusion of thesis.

### Key words

Overhead line, cross-section, current loading, AlFe coductors, software designe, web aplication, CIGRÉ metodic, heat balance

## Prohlášení

Prohlašuji, že jsem tuto bakalářskou práci vypracoval samostatně, s použitím literatury a internetových zdrojů uvedených v seznamu, který je obsažen v této bakalářské práci. Taktéž prohlašuji, že veškerý software, použitý při zpracování této bakalářské práce, je legální.

............................................................

Podpis

V Plzni dne 7.6.2014 Jaroslav Ježek

## Poděkování

Tímto bych velice rád poděkoval vedoucímu bakalářské práce panu Ing. Tomášovi Klorovi za pomoc při zpracování této práce, odborné vedení, cenné rady a doporučení.

## Obsah

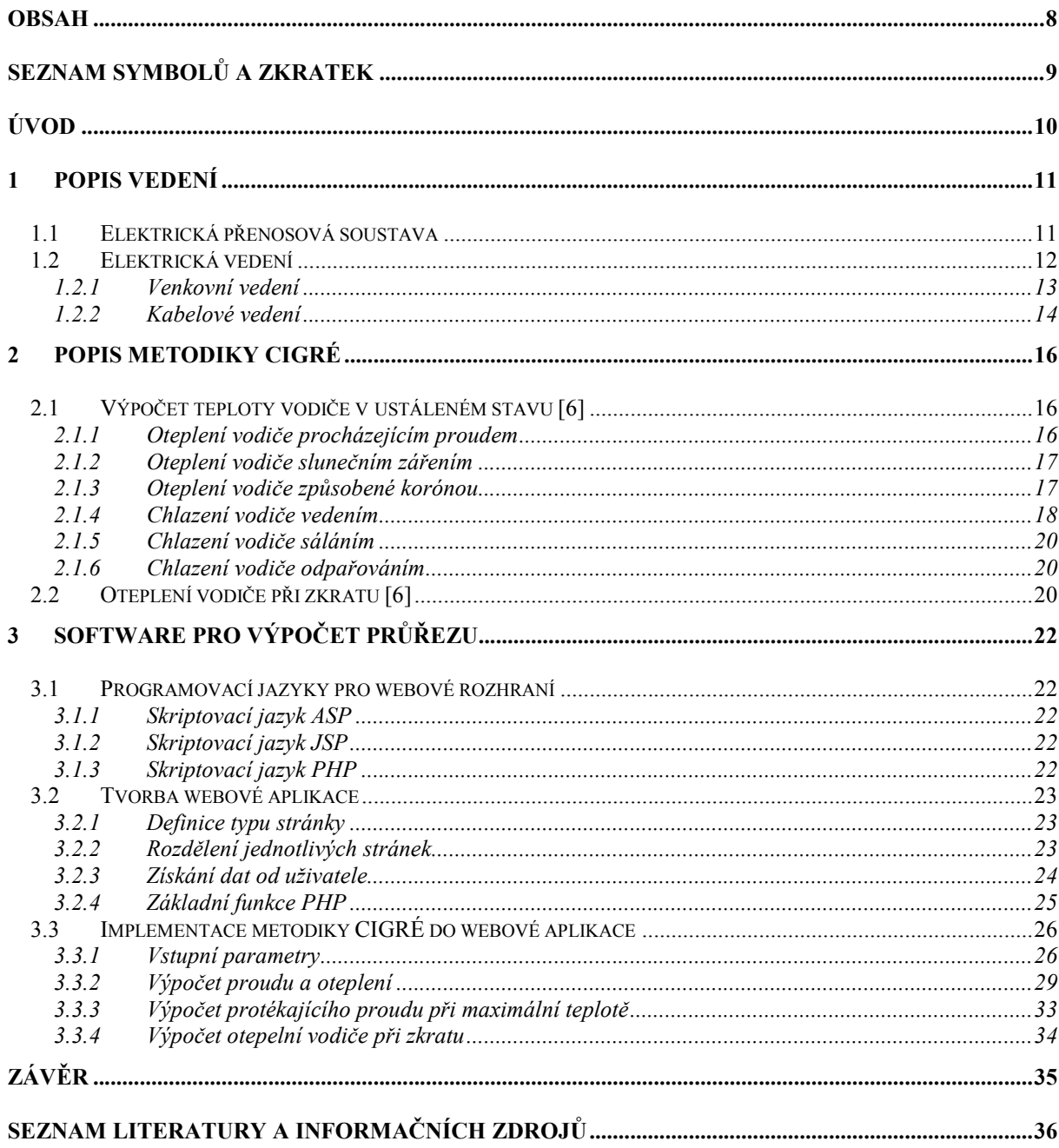

## Seznam symbolů a zkratek

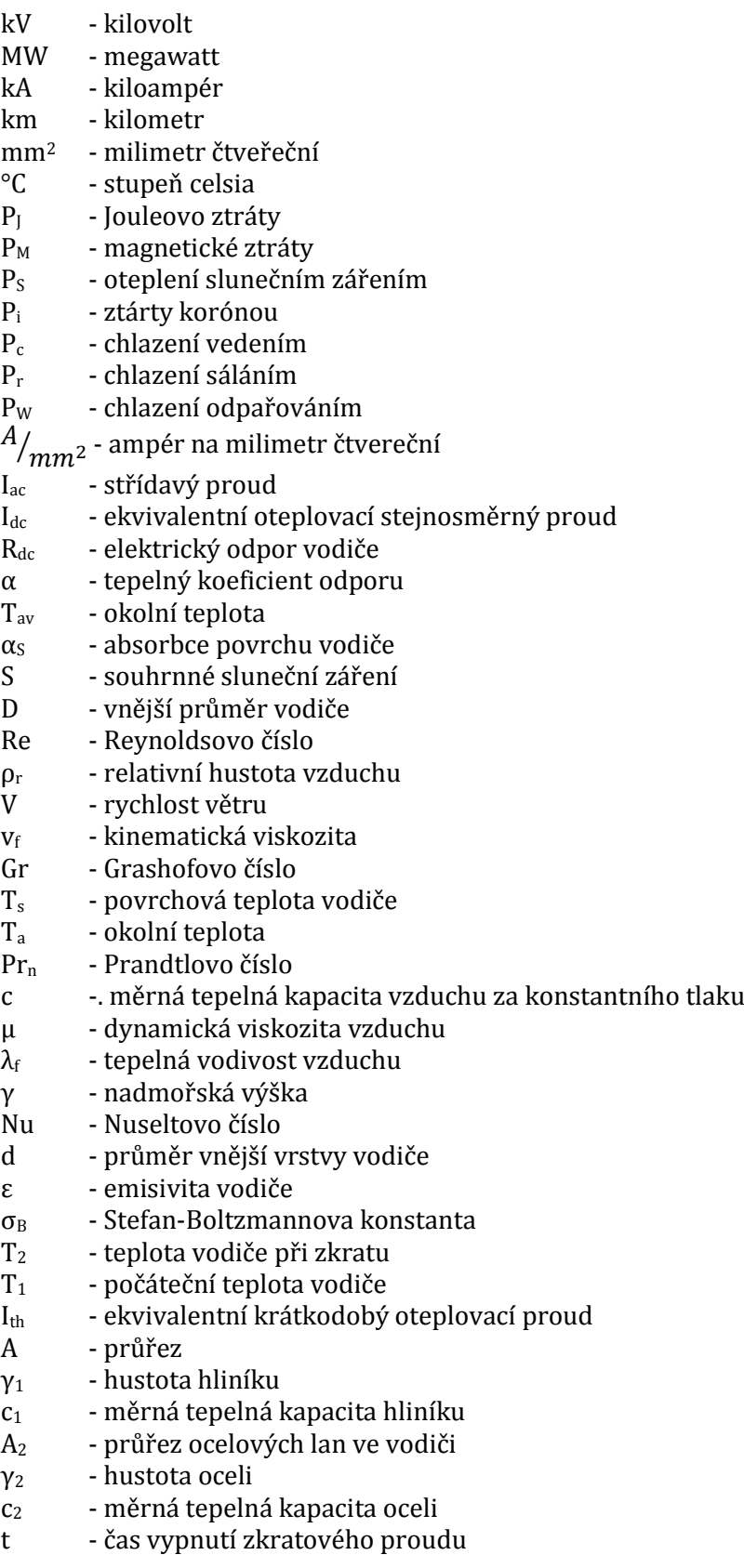

## Úvod

V této práci je řešen návrh softwaru pro výpočet průřezu venkovního vedení. V úvodní kapitole je popsáno, kde se takové vedení nachází a k čemu je použito. Jako zajímavost je zmíněna nová technologie zahraniční firmy J-Power Systems Corp. Je zde také popsána přenosová soustava. Ve druhé kapitole je řešen výpočet oteplení vodiče pomoci CIGRÉ metodiky na níž je odkazováno v normě ČSN EN 50341-3-19. Hlavním problémem při určení průřezu vodiče je jeho oteplení, které má negativní vliv na jeho elektrické i mechanické vlastnosti. Vedení je také navrhováno podle účinků zkratového proudu. Tento proud je důvodem nadměrného ohřátí vodiče ve velmi krátké době.

V poslední kapitole je řešen samotný návrh softwaru. Pro snadný přístup z jakéhokoliv místa je tento program vytvořen jako webová aplikace. Zobrazení v internetových prohlížečích je řešeno pomocí značkovacího jazyka XHTML 1.0 strict. Díky této verzi jazyka by mělo být zajištěno stejné zobrazování aplikace ve většině internetových prohlížečích. Grafické uživatelské rozhraní je naformátováno pomocí kaskádovatelných stylů CSS. Pro samotný výpočet oteplení vodiče je použit skriptovací jazyk PHP.

Software je navržen pro potřeby studentů, kteří si při určování průřezu mohou ověřit, zda jejich výpočet odpovídá výsledkům z navrženého programu. Výsledkem práce je aktivace funkční aplikace na některém ze serverů umožňujícím přístup všem s připojením na internet.

### 1 Popis vedení

#### 1.1 Elektrická přenosová soustava

Jedná se o soustavu zařízení zajišťujících přenos elektrické energie z míst, ve kterých je vyráběna, do míst, kde je spotřebována. Tato místa jsou často velmi vzdálená, a proto je důležité, aby byla energie přenesena na velké vzdálenosti. Generátory elektrické energie, které jsou v dnešní době používané, zajišťují výrobu na hladinách řádově desetitisíce voltů. Např. generátory v jaderné elektrárně Temelín jsou narženy na práci o výkonu 1055 MW a napěťové hladině 24 kV. Z těchto hodnot je vyjádřen fázový proud, který je cca 20 kA. Takový proud by musel být přenášen do míst spotřeby extrémě velkými vodiči. Při přenosu by taktéž docházelo k velkému nárůstu ztrát na vedení, které jsou závislé na kvadrátu proudu. Z tohoto důvodu jsou v elektrárně instalovány transformátory, které zařídí transfromaci napětí do vyšší napěťové hladiny a tím je možné snížit proud při zachování výkonu. V případě jaderné elektrárny Temelín je toto snížení proudu zařízeno transformátorem z 24 kV na 400 kV. V této napěťové hladině je výkon z elektrárny tzv. blokovým transformátorem odveden do další části přenosové soustavy – rozvodny. Tato rozvodna se nachází asi 3,5 km od Temelína. Z rozvoden je dále energie přenášena na různých napěťových hladinách do vzdálenějších rozvoden, kterými je přenosová soustava zakončena. V těchto rozvodnách jsou umístěny snižovací transformátory. Tok energie do distribuční soustavy je zajištěn sepntuním instalovaných vypínačů, odpojovačů a kompenzačními a zároveň i regulačními prvky jsou zajištěny správné parametry soustavy. Přenosová soustava je tedy tvořena převážně systémem dlouhých nadzemních vedení velmi vysokého napětí.

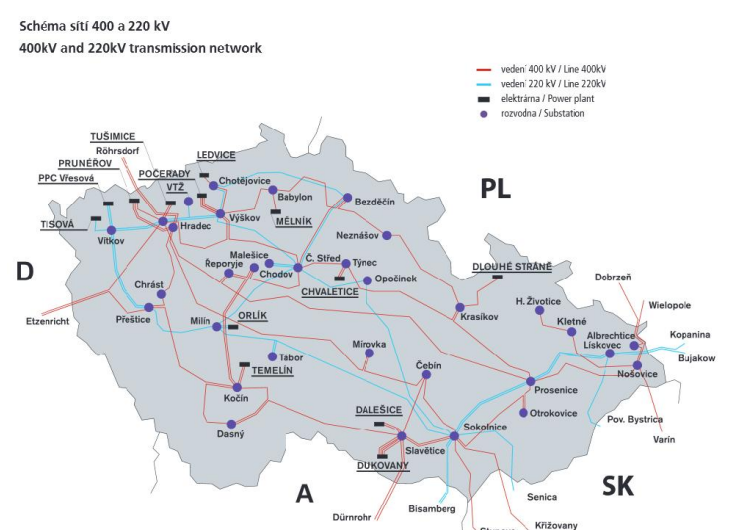

*Obr. 1 Schéma sítí přenosového vedení 400kV a 220kV [1]*

V České Republice je přenosová soustava spravována firmou ČEPS a.s. Do správy je zahrnuto řízení toku energie, regulace, zajištění stejné výroby jako spotřeby, a udržování kvality elektřiny. Zejména se jedná o frekvenci.

#### 1.2 Elektrická vedení

Elektrické vedení, je zřizováno pro samotný přenos elektrické energie v přenosové soustavě, v distribučních soustavě, v jednotlivých energetických celcích i pro propojování jednotlivých soustav. Také je určeno pro připojování samotných spotřebičů a řídících, měřících, signalizačních či zabezpečovacích obvodů.[2]

Vedení může být realizováno jako venkovní nebo kabelové.[2] V přenosové soustavě je nejčastěji používáno venkovní vedení provedené z holých vodičů. Je tak učiněno z důvodu nižších investičních a provozních nákladů. Díky použitému venkovnímu vedení jsou také snadno odhalovány poruchy. U tohoto vedení je taktéž možné snadněji provádět údržbu či rozšíření stávajících funkčních celků. V distribuční soustavě na hladině 22 kV je mimo venkovního, používané také kabelové vedení. V hustě zastavěných oblastech, kde není možná instalace stožárů vysokého napětí, je použito právě kabelové vedení, které je položeno v zemi, nebo taženo kabelovými kanály pod povrchem. Toto vedení může být viděno i v oblastech, které naopak nejsou téměř vůbec obydlené. Jedná se např. o vzdálené vesnice, které jsou v lesích na kopcích či ve stráních a energie je k nim dopravena pomocí kabelu, který případně i po pádu stožáru dokáže odolat okolním vlivům a dodávka elektřiny tak není přerušena.

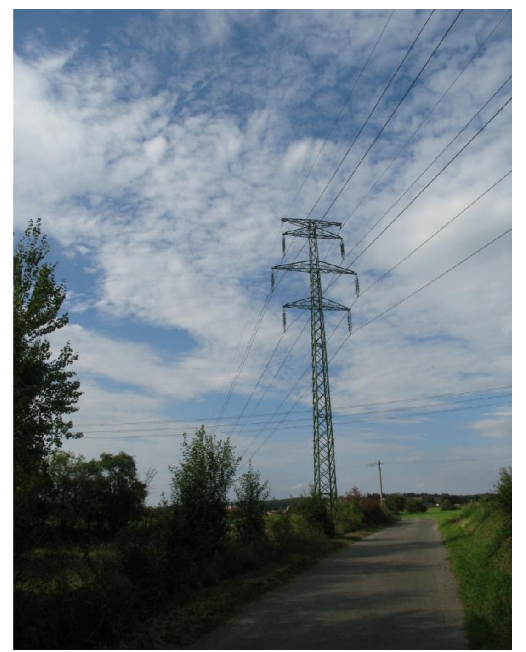

*Obr. 2 Venkovní vedení 110 kV s dvojitým zemnícím lanem. [8]*

#### 1.2.1 Venkovní vedení

Toto vedení je používáno v přenosové soutstavě na hladinách 400 kV, 220 kV a 110 kV. Jedná se o holé vodiče, které jsou montovány na stožáry. Vše je umístěno venku ve volném prostoru, a proto vše musí být odolné vůči povětrnostním podmínkám. Jelikož jsou vodiče zavěšeny v určité výšce nad zemí, je nutné dimenzovat tyto vodiče nejen z pohledu elektrického, ale také z pohledu mechanického. Při návrhu vedení je zapotřebí, aby bylo uvažováno i s ekonomickým hlediskem a hygienickými předpisy.

Vodiče jsou uloženy na stožárech které jsou rozděleny podle tvaru (viz. Tab. 1). Horní části stožárů jsou v případě napěťových hladin 400 kV a 220 kV vždy spojeny tzv. zemnícím lanem, kterým je zajištěno, při úderu blesku, svedení bleskového proudu do země přes více stožárů. V napěťové hladině 110 kV je toto lano používáno jen vyjímečně. Celé vedení je postaveno z nosných a výztužných stožárů. Ty výztužné jsou navrženy tak, aby vydrželi i tah vodičů pouze z jedné strany např. při přetržení vodičů na straně druhé.

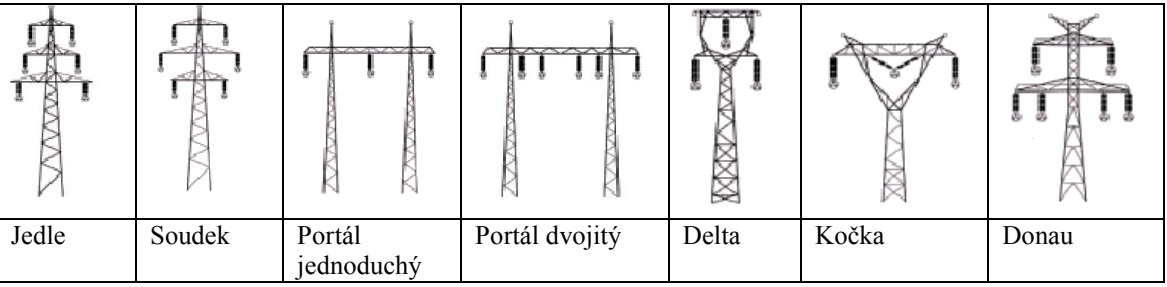

*Tab. 1 Druhy stožárů venkovního vedení [3]*

Vodiče pro venkovní vedení mohou být vyrobeny z různých materiálů. Mezi nejpoužívanější patří hliník a jeho slitiny. Pro vyvážení pevnosti v tahu a zachování dobré elektrické vodivosti jsou k hliníkovým lanům přidávány tzv. ocelové duše. Okolo ocelového jádra z různého počtu menších ocelových lan zajišťující dobrou pevnost v tahu jsou navinuty právě hliníková lana, zajišťující dobré elektrické vlastnosti. Taková lana jsou označována AlFe. Za tímto označením je uvedeno číslo, které udává poměr mezi hliníkem a ocelí. Např. AlFe6 udává, že lano je složeno z nějakého množství ocelových lan a kolem nich jsou namotána hliníková lana jejichž průřez je 6krát větší než průřez ocelového lana. Pro lepší informaci o mohutnosti lana je také místo jednočíselného vyjádření zadán přímo poměr průřezů. Např. označením AlFe 680/83 je udáno, že celkový průřez hliníkových lan je 680mm2 a celkový průřez ocelových lan je 83mm2. Při návrhu vedení jsou zapotřebí ovšem i další údaje, jako je třeba hmotnost lana, součinitel tepelné roztažnosti, nosnost

lana, pevnost lana, elektrický odpor lana, dovolené teploty, oteplovací proudy při dovolených teplotách apod..

Normou ČSN EN 50341-3-19 je doporučeno, při návrhu venkovního vedení použít dovolenou teplotu 80°C pokud není výrobcem lana udána jinak. Touto teplotou je určen maximální protékající proud, který způsobuje ohřátí vodiče. Např. firma J-Power Systems Corp. z Japonska je ale výrobcem AlFe lan, které jsou vyobené tak, aby byly odolné vůči větším teplotám a většímu mechanickému namáhání. Tyto vlastnosti jsou zajištěny tzv. GAP konstrukcí vodiče. Systém je vymyšlený tak, aby v případě nutnosti navýšení přenášených výkonů stačilo pouze vyměnit stávající vodiče, bez nutnosti navrhování nových nosných stožárů. Tím by bylo ušetřeno veliké množství nákladů.

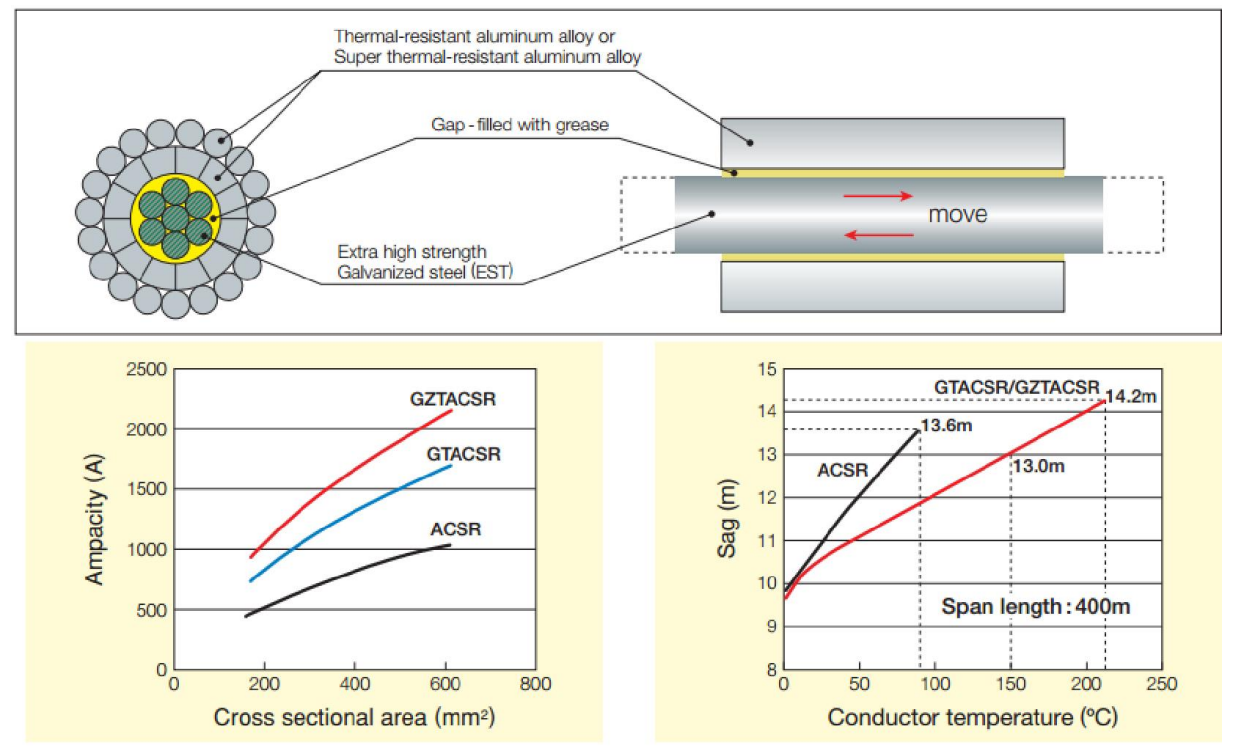

*Obr. 3 konstrukce GAP od firmy J-POWER SYSTEMS CORP. [4]*

#### 1.2.2 Kabelové vedení

Kabelové vedení je využíváno především v sítích nn a vn. Je použito k přenosu energie do hustě obydlených oblastí. Vedení je umístěno většinou v zemi nebo v kabelových kanálech pod městskými ulicemi.

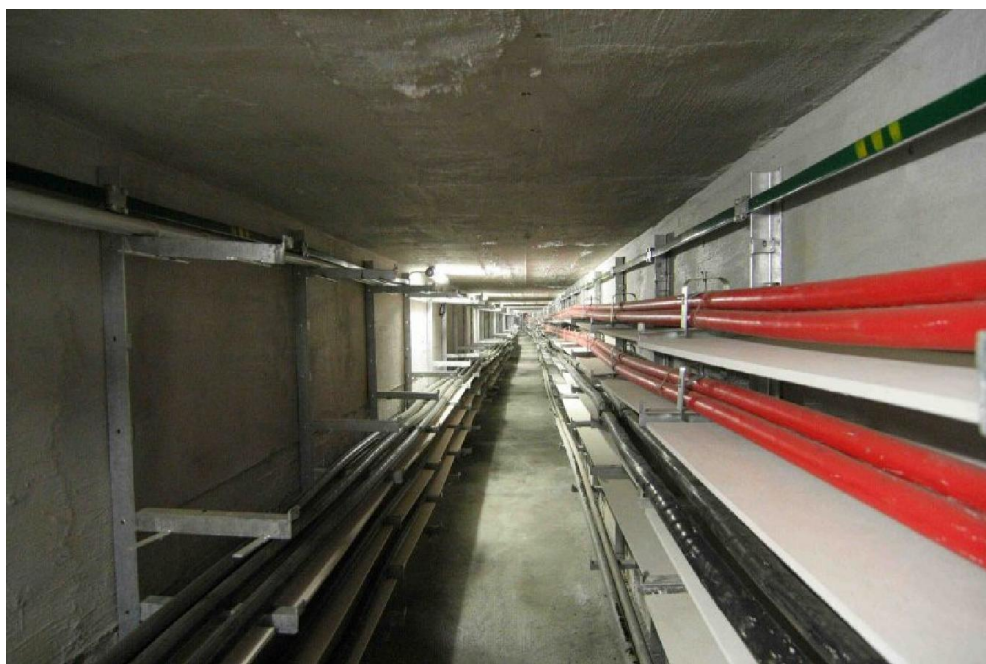

*Obr. 4 kabelový kanál -Praha Klárov. [10]*

Vodiče jsou vyráběny především z hliníku. Jako izolace je použit měkčený polyvinylchlorid. Celkové označení kabelu je sestaveno z písmen určující jeho vlastnosti. Např. označením AYKY 3x70 je řečeno, že vodiče budou hliníkové (A), izolace vodičů z PVC (Y), že je to kabel (K) a plášť kabelu je také z PVC (Y). Číslicemi na konci označení je udán počet a průřez vodičů.[2] Kabelové vedení je v některých případech používáno i venku zavěšené na stožárech z důvodu nesnadného přístupu k vedení. Jedná se většnou o oblasti, kde není možné vystavět venkovní vedení z holých vodičů.

## 2 Popis metodiky CIGRÉ

Pro výpočet průřezu venkovního vedení je použita norma ČSN 50341-3-19. V této normě je v části 5.4.2.2.1 odkazováno na Zprávu studijní skupiny 22, ve které je popsán výpočet tepelného chování venkovního vedení tzv. metodikou CIGRÉ. Jedná se o článek publikovaný ve vědeckém časopise ELECTRA z roku 1992.

### 2.1 Výpočet teploty vodiče v ustáleném stavu [6]

Metoda výpočtu teploty vodiče v ustálených podmínkách je popsána rovnicí tepelné bilance. Tato rovnice je sestavena z parametrů, které jsou určeny meteorologickými podmínkami ve kterých se daný vodič nachází a také elektrickými parametry vodiče. Některé z těchto parametrů jsou příčinou ochlazování vodiče a jiné zase oteplování vodiče. V případě rovnosti otepelení a chlazení může být řečeno, že se vodič nachází v ustáleném tepelném stavu.

Rovnice tepelné bilance:

$$
P_J + P_M + P_S + P_i = P_C + P_r + P_w \tag{2.1}
$$

P<sub>I</sub> – Jouleovo ztráty

PM – magnetické ztráty

PS – oteplení slunečním zářením

Pi – ztráty korónou

Pc – chlazení vedením

- Pr chlazení sáláním
- Pw chlazení odpařováním

#### 2.1.1 Oteplení vodiče procházejícím proudem

Otepelení vodiče je způsobeno průchodem proudu. Vliv na oteplení je dán Jouleovo ztrátami, magnetickými ztrátami a ztrátami při povrchovém jevu (skinefekt). Níže popsaná metoda je přibližná a pro proudové hustoty vyšší než 1,5  $A/_{mm^2}$  je zapotřebí použít přesnější metody výpočtu.

Průchodem proudu přes odpor vznikají Jouleovo ztráty. U vodičů s ocelovým jádrem přenášejících střídavý proud je důležité určit vliv magnetických ztrát vznikajících opakovaným přemagnetováním jádra. Tyto ztráty jsou způsobeny vířivými proudy. U vodičů vyrobených z neferomagnetických materiálů jsou tyto ztráty zanedbatelné.

#### Jouleovo ztráty:

$$
P_J = I_{ac}^2 \cdot R_{dc} \cdot [1 + \alpha \cdot (T_{av} - 20)] \tag{2.2}
$$

Ze střídavého proudu procházejícího vodičem je empirickým vzorcem vypočten ekvivalentní proud stejnosměrný.

$$
I_{dc} = I_{ac} \cdot \sqrt{1,0123 + 2,36 \cdot 10^{-5} \cdot I_{ac}} \tag{2.3}
$$

#### 2.1.2 Oteplení vodiče slunečním zářením

Teplo dodané slunečním zářením je dáno průměrem vodiče, absorpcí povrchu, intenzitou záření, nadmořskou výškou, úhlem dopadu a odrazivostí povrchu pod vodičem. Pokud jsou známy všechny výše uvedené proměnné, je možné přesně vypočítat oteplení vodiče. Tyto proměnné mohou být měřeny přístroji, které jsou však velice drahé. Další přístroje pro měření rozptýleného záření je možné použít pouze v případě neustálé kontroly měření a je proto složité je použít na odlehlých místech tras přenosové soustavy. V praxi jsou používáné souhrnné měřící přístroje pro zjištění slunečního záření, které nejsou drahé a pro dané použití udávají spolehlivé hodnoty.

Oteplení slunečním zářením:

$$
P_s = \alpha_S \cdot S \cdot D \tag{2.4}
$$

 $\alpha_s$  – absorbce povrchu vodiče

– souhrnné sluneční záření

- vnější průměr vodiče

#### 2.1.3 Oteplení vodiče způsobené korónou

Koróna je jev vznikající při vysokých gradientech povrchového napětí, které způsobí rozložení vzduchu v blízkosti povrchu vodiče. Tento jev je známý jako korónový výboj.[5] V případě výpočtu metodikou CIGRÉ je zanedbáván z důvodu tvorby koróny pouze při silném větru a srážkách, kterými je způsobeno velké ochlazení vodiče.

#### 2.1.4 Chlazení vodiče vedením

Jelikož je okolní vzduch ohříván povrchem vodiče, stoupá a chladnější vzduch zespodu je důvodem ochlazování vodiče. Tato výměna tepla je označena jako chlazení vedením.

Pro výpočet chlazení vedením jsou dle metodiky CIGRÉ použity následující vztahy:

#### Reynoldsovo číslo:

$$
Re = \frac{\rho_r \cdot v \cdot D}{v_f} \tag{2.5}
$$

 $\rho_r$  – relativní hustota vzduchu

– rychlost větru

D – průměr vodiče

 $v_f$ - kinematická viskozita

#### Grashofovo čílslo:

$$
Gr = \frac{D^3 \cdot (T_S - T_a) \cdot g}{(T_f + 273) \cdot v_f^2} \tag{2.6}
$$

 $T_S$  - povrchová teplota vodiče

 $T_a$  - okolní teplota

#### Prandtlovo číslo:

$$
Pr_n = \frac{c \cdot \mu}{\lambda_f} \tag{2.7}
$$

- měrná tepelná kapacita vzduchu za konst. tlaku

 $\mu$  – dynamická viskozita vzduchu

Metodika CIGRÉ udává empirické vzorce pro výpočet proměnných v Reynoldsovo, Grashofovo a Prandtlovo čísle:

$$
\nu_f = 1.32 \cdot 10^{-5} + 9.5 \cdot 10^{-8} \cdot T_f \tag{2.8}
$$

$$
\lambda_f = 2.42 \cdot 10^{-2} + 7.2 \cdot 10^{-5} \cdot T_f \tag{2.9}
$$

$$
Pr = 0.715 - 2.5 \cdot 10^{-4} \cdot T_f \tag{2.10}
$$

$$
T_f = 0.5 \cdot (T_s + T_a) \tag{2.11}
$$

$$
\rho_r = e^{-1.16 \cdot 10^{-4} \cdot y} \tag{2.12}
$$

y - nadmořská výška

Chlazení vedením je výsledně dáno vztahem:

$$
Pc = \pi \cdot \lambda_f \cdot (T_s - T_a) \cdot Nu \tag{2.13}
$$

Nu – Nuseltovo číslo, které je dáno jednou z následujících možností:

Závislost Nuseltova čísla na čísle Reynoldsově – nucené chlazení vedením

$$
Nu = B_1 \cdot Re^n \tag{2.14}
$$

 $B_1$  - konstanta dle tabulky 2

 $n$  - konstanta dle tabulky 2

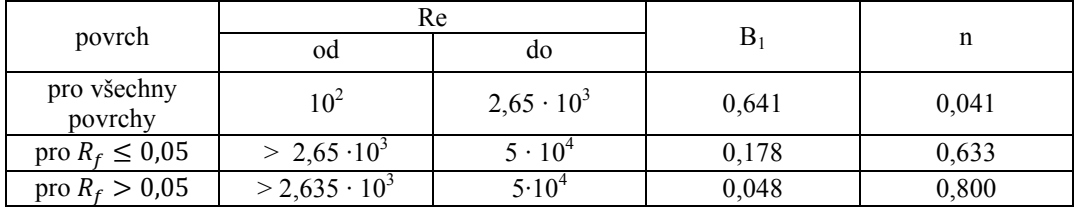

*Tab. 2 Konstanty k výpočtu nuceného chlazení vedením*

$$
R_f = \frac{d}{2 \cdot (D - d)}\tag{2.15}
$$

– průměr vnější vrstvy vodiče

 – celkový průměr vodiče, zahrnující fakt, že slaněný vodič může mít povrch o 40- 45% větší než hladký vodič o stejném průměru

Závislost nuseltova čísla na směru větru

$$
Nu_{\delta} = Nu_{90} \cdot [A_1 + B_2 \cdot (\sin \delta)^{m_1}]
$$
\n
$$
A_1 = 0.42 \quad B_2 = 0.68 \quad m_1 = 1.08 \cdot \text{pro případ kdy 0}^{\circ} < \delta < 24^{\circ}
$$
\n
$$
A_1 = 0.42 \quad B_2 = 0.58 \quad m_1 = 0.90 \cdot \text{pro případ kdy 24}^{\circ} < \delta < 90^{\circ}
$$

V případě malé rychlosti větru (pod 0,5  $m/s$ ) již nebude nuseltovo číslo klesat pod hodnotu:

$$
Nu_{cor} = 0.55 \cdot Nu_{90} \tag{2.17}
$$

Nuseltovo číslo v závislosti na čísle Grashofově a Prandtlově – přirozené chlazení vedením

$$
Nu = A_2 \cdot (Gr \cdot Pr)^{m_2} \tag{2.18}
$$

 $A_2$  – konstanta dle tabulky 3

 $m<sub>2</sub>$  - konstanta dle tabulky 3

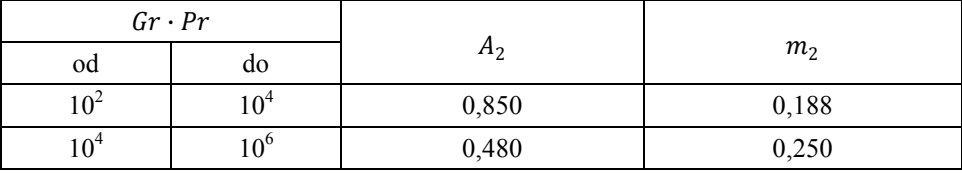

*Tab. 3 Konstanty k výpočtu přirozeného chlazení vedením*

#### 2.1.5 Chlazení vodiče sáláním

Chlazení sáláním je způsob odvodu tepla vyzařováním elektromagnetického vlnění. Tento odvod tepla je pouze malá část z celkového odvodu tepla vodiče.

$$
Pr = \pi \cdot D \cdot \varepsilon \cdot \sigma_B \cdot [(T_S + 273)^4 - (T_a + 273)^4]
$$
\n(2.19)

 $\varepsilon$  - emisivita vodiče

 $\sigma_B$  - Stefan-Boltzmannova konstanta

#### 2.1.6 Chlazení vodiče odpařováním

Jedná se o chlazení vznikající odpařováním vlhkosti na vodiči. Při výpočtu metodikou CIGRÉ je toto chlazení vodiče zanedbáno.

#### 2.2 Oteplení vodiče při zkratu [6]

Oteplení vodiče při zkratu je závislé především na protékajícím zkratovém proudu a době, po kterou zkrat trvá. Norma ČSN EN 60865-1 udává maximální krátkodobou teplotu vodiče při zkratu.

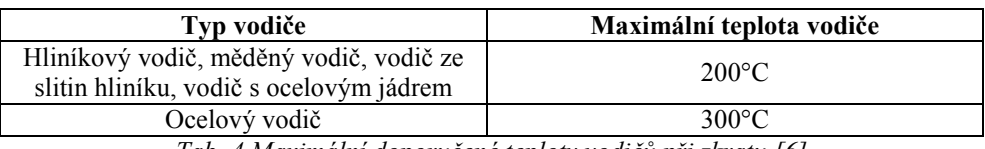

*Tab. 4 Maximální doporučené teploty vodičů při zkratu [6]*

V metodice CIGRÉ je znázorněn postup celkového výpočtu teploty vodiče při zkratu. Pro účely návrhu software je dostačující konečný vzorec:

$$
T_2 = \frac{[1 + \alpha \cdot (T_1 - 20)] \cdot e^{\frac{I_{th}^2 \cdot \rho_{dc} \cdot \alpha}{A \cdot (A_1 \cdot \gamma_1 \cdot c_1 + A_2 \cdot \gamma_2 \cdot c_2)} \cdot t} - 1}{\alpha} + 20
$$
\n(2.21)

 $\alpha$  – tepelný koeficient odporu vodiče

 $T_1$  - počáteční teplota vodiče

 $I_{th}$ - ekvivalentní krátkodobý oteplovací proud

 $A = A_1$  - průřez hlinikových lan ve vodiči

 $\rho_{dc}$  – rezistivita vodiče

 $\gamma_1$  – hustota hliníku

 $c_1$  – měrná tepelná kapacita hliníku

 $A_2$  - průřez ocelových lan ve vodiči

 $\gamma_2$  - hustota oceli

 $c_2$  – měrná tepelná kapacita oceli

- čas vypnutí zkratového proudu

Ekvivalentní krátkodobý oteplovací proud, který je určen efektivní hodnotou proudu jenž by měl stejné tepelné účinky jako předpokládaný zkratový proud, může být pro danou teplotu vypočítán vztahem:

$$
I_{th} = \sqrt{\frac{A \cdot (A_1 \cdot \gamma_1 \cdot c_1 + A_2 \cdot \gamma_2 \cdot c_2)}{\rho_{dc} \cdot \alpha \cdot t} \cdot \ln \frac{1 + \alpha \cdot (T_2 - 20)}}{1 + \alpha \cdot (T_1 - 20)}}
$$
(2.22)

## 3 Software pro výpočet průřezu

Pro návrh software pro výpočet průřezu venkovního vedení bude z důvodu publikovatelnosti na webových stránkách použit programovací jazyk PHP. Grafické uživatelské rozhraní bude vytvořeno pomocí hypertextového jazyka XHTML 1.0 strict. Grafika a formát webové aplikace budou vytvořeny pomocí designovacího jazyka CSS. Jelikož je nutné uchovávat v "paměti" aplikace některé hodnoty pro výpočet a parametry jednotlivých vodičů, je použit databázový jazyk MySQL, který je vhodný pro webové aplikace.

#### 3.1 Programovací jazyky pro webové rozhraní

Programovací jazyky lze rozdělit na jazyky, které pracují na stanici jednotlivých uživatelů (čtenářů) internetových stránek a na ty, které pracují na serveru, na němž jsou uloženy zdrojové kódy jednotlivých stránek. Dle použití těchto programovacích jazyků lze rozdělit webové stránky na statické a dynamické. Těm dynamickým je říkáno tzv. webové aplikace. Dynamikou je umožněno uživateli zadávat data do aplikace a následně číst výsledky skriptů zpracovávajících tato data.

#### 3.1.1 Skriptovací jazyk ASP

Jedná se o technologi vyvinutou firmou Microsoft. Systém umožňuje použití programovacích jazyků VBScript a JScript. Nevýhodou této technologie je fukčnost pouze na systémech Windows.[7]

#### 3.1.2 Skriptovací jazyk JSP

Technologie podobná výše zmiňované ASP postavená na programovacím jazyku Java. Výhodou je funkčnost i na dalších operačních systémech.[7]

#### 3.1.3 Skriptovací jazyk PHP

Tato technologie nebyla vyvinuta žádnou firmou, ale jednotlivci, kteří se starají o udržení systému s otevřenými kódy. Takové systémy jsou nazývány Open source software. Technologie umožňuje každému programátorovi upravit si program k vlastní potřebě a vše nastavit tak aby byla zajištěna maximální funkčnost jeho aplikace. Jazyk PHP je proto využíván na většině serverech vhodných pro uložení webových aplikací. Pro rychlejší tvorbu vlastních programů je umožněno nainstalovat lokální server s PHP na jakoukoliv

stanici a při psaní zdrojových kódů aplikace tak okamžitě kontrolovat funkčnost zapsaných řádků.[7]

#### 3.2 Tvorba webové aplikace

Pro samotnou tvorbu aplikace byl použit software PSPad editor. V tomto programu je umožněno zapisovat zdrojové kódy různých programovacích jazyků. Nastavením programu je umožněno rozlišovat znaky, tzv. tagy, kontrolovat uzavření závorek a použití dalších syntaktických znaků. Samotný kód je možné psát v jakémkoliv textovém editoru. Ne všechny editory však mají podpůrné funkce pro dané programovací jazyky.

#### 3.2.1 Definice typu stránky

Definování daného typu stránky je důležité pro internetové prohlížeče. Ty, dle definice typu dokumentu dokážou přepínat zobrazovací nastavení dle naprogramovaných parametrů.

```
<!DOCTYPE html PUBLIC "-//W3C//DTD XHTML 1.0 Strict//EN"
         "http://www.w3.org/TR/xhtml1/DTD/xhtml1-strict.dtd">
```
V jazyce XHTML jsou zápisy ve špičatých závorkách označovány jako tagy. Těmito tagy je internetový prohlížeč informován o typu upravovaného textu a je nastaven na správnou práci s každým typem.

#### 3.2.2 Rozdělení jednotlivých stránek

Každá stránka je rozdělena na 3 základní části. Úvodní částí je tag <HTML>, díky kterému je prohlížeč informován, že vše co je napsané uvnitř tohoto tagu (téměř celá stránka), je napsané právě tímto jazykem. Následuje tzv. hlavička stránky. Zde jsou vypsány informace jako např. typ a označení programu v němž byl dokument napsán, užití znakové sady, titulek stránky a odkaz na soubor .css, který zajišťuje grafiku a formátování. Další částí je tzv. tělo. V těle dokumentu je napsáno vše no je následně zobrazeno internetovým prohlížečem uživateli. Všechny tagy v jazyce XHTML musejí být zapsány jako párové. To znamená, že každý tag musí mít začátek i konec.

```
<html xmlns="http://www.w3.org/1999/xhtml" xml:lang="cs" lang="cs">
                 <!-- začátek html stránky -->
     <head> <!-- začátek hlavičky dokumentu -->
           <title>Výpočet průřezu venkovního vedení</title>
                 <!— titulek dokumentu -->
           <link rel="stylesheet" href="css.css" media="screen" />
                 <!-- odkaz na formátovací .css soubor -->
     </head> <!-- konec hlavičky dokumentu -->
     <body> <!-- začátek těla dokumentu -->
```

```
</body> <!-- konec těla dokumentu -->
</html> <!-- konec html stránky -->
```
Po takovém rozdělení stránky je možné se dále zaměřit pouze na obsah těla stránky. Pro přehlednost jsou použity bloky vyjádřené tagy <div>. Tyto bloky je možné nastavit tak aby výsledná stránka měla známý vzhled popř. aby byla srozumitelně čitelná i v případě chybného připojení souboru .css, kterým je zajištěno výsledné formátování.

```
<div id="menu"> <!-- začátek bloku "menu" -->
 <ul> <!-- začátek seznamu -->
   <li> <!-- začátek 1. položky seznamu -->
   <p> <!-- záčátek textového bloku -->
    <a href="vypocet_proudu_a_otepleni.php" title="Program pro výpočet 
proudu a oteplení konkrétního vodiče">
                <!-- začátek hypertextového odkazu -->
     VÝPOČET PROUDU A OTEPLENÍ
                <!-- text, který se zobrazí jako hypertextový odkaz -->
    </a> <!-- konec hypertextového odkazu -->
   </p> <!-- konec textového bloku -->
   </li> <!-- konec 1. položky seznamu -->
   <li> <!-- začátek 2. položky seznamu -->
    <p> <!-- začátek textového bloku -->
    <a href="vypocet_teploty_pri_zkratu.php" title="Program pro výpočet 
zkratových poměrů">
                <!-- začátek hypertextového odkazu -->
     VÝPOČET TEPLOTY PŘI ZKRATU
                <!-- text, který se zobrazí jako hypertextový odkaz -->
    </a> <!-- konec hypertextového odkazu -->
   </p> <!-- konec textového bloku -->
  \langle 1i \rangle \langle 1-i \rangle konec 2 položky v seznamu -i <li> <!-- začátek 3. položky v seznamu -->
   <p> <!-- začátek textového bloku -->
    <a href="admin.php" title="Administrátorský přístup">
                <!-- začátek hypertextového odkazu -->
     ADMIN
                <!-- text, který se zobrazí jako hypertextový odkaz -->
    </a> <!-- konec hypertextového odkazu -->
   </p> <!-- konec textového bloku -->
  </li> <!-- konec 3. položky v seznamu -->
\langle \text{u1} \rangle \langle \text{!--} konec seznamu -->
</div> <!-- konec bloku "menu" -->
```
Ve výše uvedeném zdrojovém kódu je zřetelné uzavření všech tagů. Také jsou použity tagy <ul> pro seznam, <li> pro položku v seznamu a <a> pro vytvoření hypertextového odkazu.

#### 3.2.3 Získání dat od uživatele

Pro získání dat od uživatele je použit tzv. formulář, do kterého jsou uživatelem vyplněny určité hodnoty pro další práci programu. Tyto informace jsou zpracovány pomocí PHP skriptu a výsledek je opět zobrazen nebo uložen do databáze.

```
<form action="vypocet_teploty_pri_zkratu.php" method="get">
                 <!-- začátek formuláře -->
<input type="text" name="proud1" value="" />
```

```
<!-- textové pole pro zadání zkratového proudu -->
<input type="hidden" value="OK" name="start_vypoctu" />
                 <!-- skryté pole, se kterým pracuje pouze skript PHP -->
<input type="submit" value="Vypočítat" />
                 <!-- tlačítko formuláře, které zajistí odeslání -->
</form> <!-- konec formuláře-->
```
Pro práci s formuláři jsou důležité parametry tagu <form>. Parametr 'action' určuje na jakou stránku se pošlou informace vyplněné ve fromuláři. Parametr ,method' určuje způsob předávání dat na cílovou stránku. Použití metody "get' je vhodné pro posílání kratších iformací, které je možné vidět v příkazovém řádku prohlížeče. V softwaru na výpočet průřezu venkovního vedení je použita právě tato metoda z důvodu snadnější aktualizace zadávaných dat programátorem.

#### 3.2.4 Základní funkce PHP

V případě začátku psaní php skriptu je nutné říci internetovému prohlížeči aby následující text nebral jako XHTML ale jako PHP. To je zařízeno značkou <?php zde je php skript ?>. Prohlížeč je nastaven tak, aby tato data odeslal ke zpracování na server, na kterém jsou stránky uloženy. Na straně serveru jsou data zpracována a odeslána zpět. Data která jsou vrácena uživateli je možné vidět ve zdrojovém kódu v prohlížeči.

Za jednu z nejzákladnějších funkcí pro tvorbu webové aplikace je možné považovat funkci echo(). Parametrem této funkce může být cokoliv co programátor potřebuje vypsat do zdrojového kódu stránky.

```
echo "vypsaný text"; // vypíše: vypsaný text
```
Pro vytváření programu je nutné použít nástroje pro větvení. Jední z těchto nástrojů je funkce if(){}. Parametrem této funkce je podmínka, při jejímž splnění dojde k vykonání části skriptu ve složených závorkách.

```
if ($start vypoctu == 'OK') // pokud v proměnné $start vpočtu bude uložen
textový řetězec OK je podmínka splněna
   { echo "vypsaný text" } // pokud je podmínka splněna vypíše: vypsaný text
```
Někdy je nutné provést jiný příkaz, v případě, že zadaná podmínka není splněna. To je možné zařídit funkcí **if** $\bigcap$  $\{$  else  $\{ \}$ .

```
if ($db_spojeni){ // pokud je definovaná proměnná $db_spojeni
 echo '<p>Připojení k databázi se podařilo<br />>/>/>';
                 // vypíše: Připojení k databázi se podařilo
}
else { // pokud není definovaná proměnná $db spojeni
 echo '<p>Připojení k databázi se bohužel NEPODAŘILO<br />>//p>';
                 // vypíše: Připojení k databázi se bohužel NEPODAŘILO
```
}

Další nutnost pro návrh softwaru je nazývána cyklení. V programovacím jazyku PHP lze použít několik typů cyklů. Jedním z nich je cyklus while(){}. Jako parametr je zadána podmínka a část skriptu napsaná ve složených závorkách se nustále opakuje dokud není podmínka porušena. V případě, že je podmínka porušena hned při prvním cyklu, příkaz while se vůbec neprovede.

```
while ($radek = mysgli\text{ fetch array}(\$land))
                  // pokud je definováno pole $lana
   {
     echo '<tr>'; // vytvoří začátek řádku tabulky
    echo '<td class="tabulka kabelu">' , $radek['oznaceni lana'], '</td>';
                  // vytvoří buňku tabulky a vloží do něj hodnotu z pole 
$radek
    echo '</tr>'; // vytvoří konec řádku tabulky
   }
```
Tento cyklus je použit v případě, že není dopředu známo, kolikrát se cyklus bude opakovat. Pro případ, kdy známe přesnou hodnotu počtu opakování je nutné použít cyklus for(){}. Jako paramatry jsou zadávány řídící proměnná cyklu, podmínka a příkaz, který většinou pracuje s řídící proměnnou. Mezi programátory je nejčastěji používáno jako řídící proměnná písmeno i.

```
for($i = 1; $i \leq -3; i++){
                  // do řídící proměnné uloží 1
                  // zkontroluje podmínku
                  // po vykonání skriptu ve složených závorkách přičte 
k číslu v proměnné $i jedničku (tzv. inkrementuje)
echo "číslo i je: ". $i
                  // vypíše: číslo i je 1
}
                  // vypíše: číslo i je 1
                              číslo i je 2
                              číslo i je 3
```
#### 3.3 Implementace metodiky CIGRÉ do webové aplikace

Cílem implementace je zajištění vstupu správných údajů do programu, výpočet a zobrazení výsledku na webovém rozhraní.

#### 3.3.1 Vstupní parametry

Metodika CIGRÉ je založena na výpočtu oteplení zadaného vodiče. Samotný výpočet průřezu tedy není řešen. V závislosti na průřezu vodiče a ostatních parametrech je programem určeno oteplení vodiče. Teploty vodičů jsou následně porovnány uživatelem s normou udávající dovolené oteplení, popřípadě s katalogovým listem výrobce vodiče. Tím je určeno zda zadaný průřez vyhovuje či nikoliv.

Vstupními parametry, které jsou zdávány uživatelem jsou:

Přenášený výkon P [MW]

Napětí U [kV]

Účiník cosφ [-]

Nadmořská výška [m]

Maximální teplota vodiče [°C]

V databázi programu jsou uloženy základní vodiče používané v přenosové soustavě, z nichž je možné vybrat právě jeden.

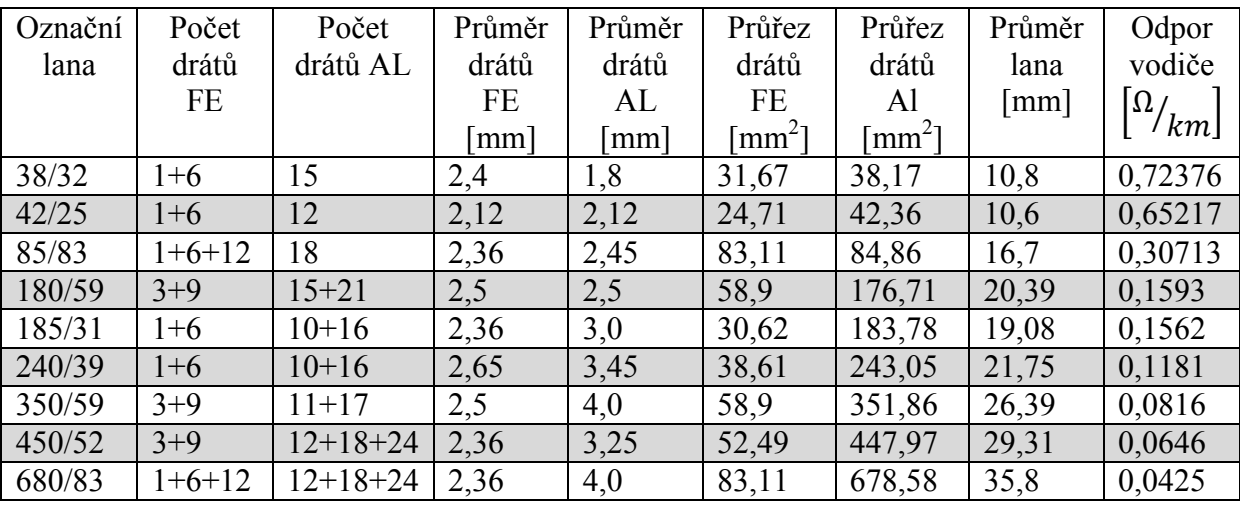

*Tab. 5 Použitá AlFe lana v softwaru na výpočet průřezu venkovního vedení [9]*

Zadávání parametrů je provedeno formou formuláře, který je vyplněn uživatelem.

```
<form action="vypocet_proudu_a_otepleni.php" method="get">
                 <!-- začátek formuláře -->
 <table> <!-- začátek tabulky -->
   <tr> <!-- začátek řádku tabulky -->
    <td> Přenášený výkon [MW]: </td>
                 <!-- buňka tabulky s textem -->
   <td> <input type="text" name="P" value="1750" /> </td>
                 <!-- buňka tabulky s textovým polem pro zadání výkonu -->
  \langle \text{td} \rangle[MW] - zadat hodnotu 10 - 4000MW</td>
                 <!-- buňka tabulky s textem -->
  </tr> <!-- konec řádku tabulky -->
   <tr> <!-- začátek řádku tabulky -->
   <td></td> <!-- prázdná buňka tabulky pro zachování sloupců -->
   <td> <input type="hidden" value="OK" name="start_vypoctu" />
                 <!-- začátek buňky tabulky se skrytým polem -->
         <input type="submit" value="Vypočítat" /></td>
                 <!-- konec buňky tabulky s odesílacím tlačítkem -->
 \langle/tr>
\langle/table>
</form>
```

| Výpočet průřezu venkovního vedení    |                                  |                         |                                                                      |  |  |  |  |
|--------------------------------------|----------------------------------|-------------------------|----------------------------------------------------------------------|--|--|--|--|
| VÝPOČET PROUDU A<br><b>OTEPLENÍ</b>  | Připojení k databázi se podařilo |                         |                                                                      |  |  |  |  |
| VÝPOČET TEPLOTY PŘI<br><b>ZKRATU</b> | Výpočet proudu a oteplení        |                         |                                                                      |  |  |  |  |
| <b>ADMIN</b>                         | Přenášený výkon<br>$[MW]$ :      | 1750                    | [MW] - zadat hodnotu 10 - 4000MW                                     |  |  |  |  |
|                                      | Napětí [kV]:                     | $400 \text{ kV}$ $\sim$ |                                                                      |  |  |  |  |
|                                      | Účiník:                          | 0.9                     | zadat hodnotu 0.1 - 1                                                |  |  |  |  |
|                                      | Počet vodičů ve<br>svazku:       | $\overline{4}$          | zadat hodnotu 1 - 4                                                  |  |  |  |  |
|                                      | Typ kabelu:                      | $680/83 -$              |                                                                      |  |  |  |  |
|                                      | Nadmořská výška:                 | 500                     | [m] zadat hodnotu 1 - 2000m                                          |  |  |  |  |
|                                      | Maximální teplota:               | 80                      | [°C] zadał hodnotu 1 - 130°C                                         |  |  |  |  |
|                                      | Souhmné sluneční<br>záření:      | 1000                    | [W/m2] převzato z normy ČSN EN 50341-3-19, možno<br>upravit v ADMINu |  |  |  |  |
|                                      | Okolní teplota:                  | 35                      | [°C] převzato z normy ČSN EN 50341-3-19, možno<br>upravit v ADMINu   |  |  |  |  |
|                                      | Rychlost větru:                  | 0.5                     | [m/s] převzato z normy ČSN EN 50341-3-19, možno<br>upravit v ADMINu  |  |  |  |  |
|                                      | Úhel větru:                      | 45                      | [°] převzato z normy ČSN EN 50341-3-19, možno<br>upravit v ADMINu    |  |  |  |  |
|                                      | Emisivita:                       | 0.5                     | převzato z normy ČSN EN 50341-3-19, možno upravit v<br><b>ADMINU</b> |  |  |  |  |
|                                      |                                  | Vypočítat               |                                                                      |  |  |  |  |
|                                      |                                  |                         |                                                                      |  |  |  |  |
|                                      |                                  |                         |                                                                      |  |  |  |  |
|                                      |                                  |                         | Vytvořil Jaroslav Ježek - F10B0028K                                  |  |  |  |  |

*Obr 5 Náhled softwaru pro výpočet průřezu venkovního vedení výpočet proudu a oteplení*

Další parametry pro výpočet jsou uloženy v databázi a je možno je změnit v administrátorském přístupu. Jsou to vstupní hodnoty určené normou ČSN EN 50341-3-9.

```
Okolní teplota [°C]
Rychlost větru \left[\frac{m}{s}\right]Úhel větru [°]
```
Emisivita [-]

Zadávání parametrů pro výpočet oteplení při zkratu je vytvořeno stejným způsobem.

|                                     |                                   |                | Výpočet průřezu venkovního vedení                                           |              |                   |  |  |  |
|-------------------------------------|-----------------------------------|----------------|-----------------------------------------------------------------------------|--------------|-------------------|--|--|--|
| VÝPOČET PROUDU A<br><b>OTEPLENÍ</b> | Připojení k databázi se podařilo  |                |                                                                             |              |                   |  |  |  |
| VÝPOČET TEPLOTY PŘI<br>ZKRATU       | Výpočet teploty vodiče při zkratu |                |                                                                             |              |                   |  |  |  |
| <b>ADMIN</b>                        |                                   |                |                                                                             |              |                   |  |  |  |
|                                     | Zkratový proud: 44.29             |                | [kA], ve vzdálenosti                                                        | $\mathbf{0}$ | [m]               |  |  |  |
|                                     | Zkratový proud: 44.14             |                | [kA], ve vzdálenosti                                                        | 40           | $\lceil m \rceil$ |  |  |  |
|                                     | Zkratový proud: 43.40             |                | [kA], ve vzdálenosti                                                        | 240          | [m]               |  |  |  |
|                                     | Zkratový proud: 42.67             |                | [kA], ve vzdálenosti                                                        | 440          | [m]               |  |  |  |
|                                     | Zkratový proud: 41.97             |                | [kA], ve vzdálenosti                                                        | 640          | [m]               |  |  |  |
|                                     | Zkratový proud: 41.29             |                | [kA], ve vzdálenosti                                                        | 840          | [ <sub>m</sub> ]  |  |  |  |
|                                     | Zkratový proud: 40.63             |                | [kA], ve vzdálenosti                                                        | 1040         | [m]               |  |  |  |
|                                     | Zkratový proud: 39.99             |                | [kA], ve vzdálenosti                                                        | 1240         | [m]               |  |  |  |
|                                     | Zkratový proud: 39.37             |                | [kA], ve vzdálenosti                                                        | 1440         | [m]               |  |  |  |
|                                     | Zkratový proud: 38.76             |                | [kA], ve vzdálenosti                                                        | 1640         | [ <sub>m</sub> ]  |  |  |  |
|                                     | Zkratový proud: 38.17             |                | [kA], ve vzdálenosti                                                        | 1840         | [m]               |  |  |  |
|                                     | Zkratový proud: 37.60             |                | [kA], ve vzdálenosti                                                        | 2040         | [m]               |  |  |  |
|                                     | Zkratový proud: 37.04             |                | [kA], ve vzdálenosti                                                        | 2240         | [m]               |  |  |  |
|                                     | Zkratový proud: 36.49             |                | [kA], ve vzdálenosti                                                        | 2440         | [m]               |  |  |  |
|                                     | Zkratový proud: 35.96             |                | [kA], ve vzdálenosti                                                        | 2640         | [ <sub>m</sub> ]  |  |  |  |
|                                     | Zkratový proud: 35.44             |                | [kA], ve vzdálenosti                                                        | 2840         | [m]               |  |  |  |
|                                     | Zkratový proud: 34.94             |                | [kA], ve vzdálenosti                                                        | 3040         | [m]               |  |  |  |
|                                     | Zkratový proud:                   |                | [kA], ve vzdálenosti                                                        |              | [ <sub>m</sub> ]  |  |  |  |
|                                     | Zkratový proud:                   |                | [kA], ve vzdálenosti                                                        |              | [ <sub>m</sub> ]  |  |  |  |
|                                     | Zkratový proud:                   |                | [kA], ve vzdálenosti                                                        |              | [m]               |  |  |  |
|                                     | Rezistivita:                      | 2.8264         | *e^-8[ohm.m]                                                                |              |                   |  |  |  |
|                                     | Tepelný<br>koeficient<br>odporu:  | 0.00403        |                                                                             |              |                   |  |  |  |
|                                     |                                   |                | Zkratový proud jedné fáze je                                                |              |                   |  |  |  |
|                                     | Počet vodičů<br>ve svazku:        | $\overline{4}$ | rozdělen do n vodičů ve<br>svazku                                           |              |                   |  |  |  |
|                                     | Čas vypnutí:                      | 0.5            | [s] převzato z normy ČSN EN<br>50341-3-19, možno upravit v<br><b>ADMINU</b> |              |                   |  |  |  |
|                                     | Počáteční<br>teplota:             | 64.6           |                                                                             |              |                   |  |  |  |
|                                     | Typ kabelu:                       | $680/83 -$     |                                                                             |              | Vypočítat         |  |  |  |

*Obr 6 Náhled softwaru pro výpočet průřezu venkovního vedení - výpočet teploty při zkratu*

#### 3.3.2 Výpočet proudu a oteplení

V této části bude zobrazen příklad výpočtu a následně implementace do programu.

#### 3.3.2.1 Oteplení vodiče procházejícím proudem

Pro výpočet oteplení vodiče je důležité spočítat proud procházející svazkem a následně jedním vodičem. Svazkové vodiče jsou použity v případě vysokých přenášených výkonů. Zadané hodnoty [8] jsou stejné jako na obr. 5.

$$
I_f = \frac{P_n}{\sqrt{3} \cdot \cos \varphi \cdot U_n} = \frac{1750 \cdot 10^6}{\sqrt{3} \cdot 0.9 \cdot 380 \cdot 10^3} = 2954,278 A
$$
  

$$
51 \text{svazek} = (5P/(sqrt(3) * (5U) * 5\cos f))
$$

Z fázového proudu je následně vypočítán proud jedním vodičem ve svazku.

$$
I_{ac} = \frac{I_f}{4} = \frac{2954,278}{4} = 738.57 A
$$

\$Ivodic = \$Isvazek/\$pocet\_svazku;

Následný výpočet Jouleovo oteplení je počítán z ekvivalentního stejnosměrného proudu, který je spočítán pomocí rovnice 2.3.

 $I_{dc} = I_{ac} \cdot \sqrt{1,0123 + 2,36 \cdot 10^{-5} \cdot I_{ac}} = 738.57 \cdot \sqrt{1,0123 + 2,36 \cdot 10^{-5} \cdot 738.57}$  $= 749.469 A$ 

 $$Istejnosmerny = $Ivodic * sqrt(1.0123 + 2.36 * 1E-5 * $Ivodic);$ 

$$
P_J = I_{dc}^2 \cdot R_{dc} \cdot [1 + \alpha \cdot (T_{av} - 20)]
$$
  
= 749,469<sup>2</sup> \cdot 0,0425 \cdot 0,001 \cdot [1 + 4,03 \cdot 10^{-3} \cdot (35 - 20)] = 25,32 W/m

 $$Pj = pow ($Istejnosmerny, 2) * $R * 0.001 * (1+0.00403*(Sodhad teploty-$ 20));

Oteplení vodiče slunečním zářením je spočítáno dle rovnice 2.4.

 $P_s = \alpha_s \cdot S \cdot D = 0.5 \cdot 1000 \cdot 35.8 \cdot 10^{-3} = 17.9 W/m$  $$Ps = (0.5) * $slun zareni * $D *pow(10, -3);$ 

Oteplení vodiče korónou a vliem magnetických ztrát je zanedbáno.

$$
P_i = 0
$$

 $$Pi = 0.0;$ 

 $P_{\rm M}= 0$ 

 $$Pm = 0.0;$ 

Ochlazení vodiče je spočítáno pomocí následujících vztahů. Zprvu jsou určeny koeficienty pro výpočet Reynoldsova čísla.

$$
\nu_f = 1.32 \cdot 10^{-5} + 9.5 \cdot 10^{-8} \cdot T_f = 1.32 \cdot 10^{-5} + 9.5 \cdot 10^{-8} \cdot 35 = 1.65 \cdot 10^{-5} \frac{m^2}{s}
$$

 $$vf = 1.32 * 1E-5 + 9.5 * 1E-8 * $Tf;$ 

 $\lambda_f = 2.42 \cdot 10^{-2} + 7.2 \cdot 10^{-5} \cdot T_f = 2.42 \cdot 10^{-2} + 7.2 \cdot 10^{-5} \cdot 35 = 2.67 \cdot 10^{-2} W/m$ \$lambda f = 2.42 \* 1E-2 + 7.2 \* 1E-5 \* \$Tf;

$$
\rho_r = e^{-1.16 \cdot 10^{-4} \cdot y} = e^{-1.16 \cdot 10^{-4} \cdot 500} = 0.94
$$

\$ro  $r = pow(M E, -1.16E-4 *$nadmorska_vyska);$ 

 $T_f = 0.5 \cdot (T_s + T_a) = 0.5 \cdot (35 + 35) = 35$ °C

 $$Tf = 0.5 * ( $odhad teploty + $okolni teplota);$ 

Následně je určeno Reynoldsovo číslo.

$$
\text{Re} = \frac{\rho_r \cdot V \cdot D}{\nu_f} = \frac{0.94 \cdot 0.5 \cdot 35.8 \cdot 10^{-3}}{1.65 \cdot 10^{-5}} = 1019.8
$$
\n
$$
\text{SRe} = (\text{Sro } r \cdot \text{Srychlost vetru} \cdot \text{SD} \cdot 1E-3) / \text{Svf};
$$

Z parametrů vodiče je vypočítána drsnost povrchu.

$$
R_f = \frac{d}{2 \cdot (D - d)} = \frac{4 \cdot 10^{-3}}{2 \cdot (35.8 \cdot 10^{-3} - 4 \cdot 10^{-3})} = 0.0629
$$
  
SRf = (Sd\*1E-3) / (2\*(SD\*1E-3) - (Sd\*1E-3)));

Pro další výpočet je nutné vybrat z tabulky 2 konstanty pro výpočet Nuseltova čísla. Tento výběr je v programu zařízen dvěma příkazy if().

$$
R_f > 0.05 \rightarrow B_1 = 0.048 \quad n = 0.8
$$

```
if ($Rf > 0.05 )
 {5B1 = 0.048;}$n = 0.800; };
if (SRf \le 0.05){5B1 = 0.178;}\sin = 0.633; };
```
Vybrané koeficienty jsou dosazeny do výpočtu Nuseltova čísla.

$$
Nu = B_1 \cdot Re^n = 0.048 \cdot 1019.8^{0.8} = 11.48
$$

 $$Nu = ($B1 * pow ($Re, $n))$ ;

Dále jsou vybrány koeficienty A<sub>1</sub>, B<sub>2</sub>, m<sub>1</sub>.

```
\delta = 45^{\circ} 24° < \delta < 90^{\circ} \rightarrow A_1 = 0.42 B_2 = 0.58 m_1 = 0.90
```

```
if ($uhel_vetru < 24)
  \frac{1}{2} $A1 = 0.42;
    $B2 = 0.68;$m1 = 1.08; };
if ($uhel_vetru > 24)
  \{\ $A1 = 0.42;
    $B2 = 0.58;$m1 = 0.9; };
```
Z těchto koeficientů je určeno Nuseltovo číslo pro daný úhel větru.

 $Nu_{\delta} = Nu_{90} \cdot [A_1 + B_2 \cdot (\sin \delta)^{m_1}] = 11,48 \cdot [0,42 + 0.58 \cdot (\sin 45^{\circ})^{0,9}] = 9,70$ \$Nu uhel vetru = \$Nu \* (\$A1 + \$B2 \* pow(sin(\$uhel vetru\*pi()/180), \$m1)); Následně je dopočítáno ochlazení vedením.

$$
Pc = \pi \cdot \lambda_f \cdot (T_s - T_a) \cdot Nu_{45} = \pi \cdot 2.67 \cdot 10^{-2} \cdot (35 - 35) \cdot 9.70 = 0
$$
 W/m  
\n
$$
c = \pi i \cdot 1 \times \text{Slambda}_f \cdot (360 \text{had}_t + 10^{-2} \cdot 10^{-2} \cdot (35 - 35) \cdot 9.70 = 0
$$
 W/m  
\n
$$
c = \pi i \cdot 10^{-4} \text{Slambda}_f \cdot (360 \text{had}_t + 10^{-2} \cdot 10^{-2} \cdot (35 - 35) \cdot 9.70 = 0
$$
 W/m

Program je nastaven tak, aby výpočtu v prvním cylku dosadil za odhadovanou teplotu teplotu okolí. Z tohoto důvodu je výsledkem (v prvním cyklu) 0. V případě shodných teplot vodiče a okolí není okolní vzduch ohříván a k přenosu tepla nedojde.

Další metodou chlazení je chlazení sáláním.

$$
\begin{aligned}\n\Pr &= \pi \cdot D \cdot \varepsilon \cdot \sigma_B \cdot \left[ (T_S + 273)^4 - (T_a + 273)^4 \right] \\
&= \pi \cdot 35.8 \cdot 10^{-3} \cdot 0.5 \cdot 5.67 \cdot 10^{-8} \cdot \left[ (35 + 273)^4 - (35 + 273)^4 \right] = 0 \text{ W/m} \\
\text{SPr} &= \text{pi}() \cdot \text{SD} \cdot \text{1E-3} \cdot \text{Semisivita} \cdot \text{Ssigma_b} \cdot \text{row} \cdot (\text{Sodhad\_teploty+273}), \\
\text{4) - \text{pow}} \cdot (\text{Sokolni teplota+273}), \quad \text{4}));\n\end{aligned}
$$

Ochlazení vodiče vypařováním je dle metodiky CIGRÉ zanedbáno.

$$
Pw=0
$$

 $$PW = 0;$ 

Dosazením do rovnice tepelné bilance jsou porovnány celkové oteplení vodiče a celkové chlazení vodiče.

$$
P_J + P_M + P_S + P_i = P_C + P_r + P_w
$$
  
\n
$$
25.32 + 0 + 17.9 + 0 = 0 + 0 + 0
$$
  
\n
$$
43.22 \neq 0
$$
  
\n
$$
5 \text{otepleni} = \text{SPj+SPm+SPs+SPi};
$$
  
\n
$$
5 \text{ochlazeni} = \text{SPc+SPr+SPw};
$$

```
$otepleni = round($otepleni, 2); // zaokrouhlení celkového otepelní na 2 
desetinná místa
$ochlazeni = round($ochlazeni, 2); // zaokrouhlení celkového ochlazení na 2 
desetinná místa
```
Z výsledné rovnice je patrné, že se oteplení a ochlazení nerovnají. Z tohoto důvodu je nutné určit vyšší odhadovanou teplotu vodiče a celý postup opakovat. V softwaru je toto zařízeno cyklem while().

```
while ($otepleni != $ochlazeni)
                 // pokud je splňena podmínka, že se oteplení nerovná
ochlazení provádí se cyklus neustále dokola
 {
 $odhad teploty = $odhad teploty+0.01;
```

```
// při každém opakování cyklu je odhad teploty navýšen o 
0,01°C
  $ridici_promenna = $ridici_promenna+1;
                  // při každém opakování cyklu je navýšena řídící proměnná 
cyklu
  if ($ridici promenna == 30000) {
                  // pokud se řídící proměnná cyklu rovná 30000 (30000x se 
cyklus opakoval
 echo 'DOSAŽEN MAXIMÁLNÍ POČET CYKLŮ!!!<br />>br />';
                 // bude vypsán text DOSAŽEN MAXIMÁLNÍ POČET CYKLŮ
  break; // cyklus bude ukončen
   }
                 // zde se nachází celý postup výpočtu
}
if ($otepleni==$ochlazeni) {
                  // pokud je rovno otepelní a ochlazení
  \dots$odhad teploty = round($odhad teploty*10)/10;
                  // odhad teploty je zaokrouhlen na jedno desetinné místo
   echo '<p>Ustálená teplota vodiče při zadaných parametrech je 
T='.$odhad_teploty.'°C</p>';
                  // vypíše se Ustálená teplota vodiče při zadaných 
parametrech je XX,X °C
}
```
#### 3.3.3 Výpočet protékajícího proudu při maximální teplotě

Stejným spůsobem je vypočítán i maximální proud. Odhad teploty je nastaven na maximální povolenou teplotu (80 °C) a v každém cyklu se přičítá 0,1 A k původnímu ekvivalentnímu stejnosměrnému proudu. Tím je zajištěno, že se cyklus zastaví na maximálním proudu pro danou teplotu.

```
while (1) { // pokud je definovaná 1 (vždy)
 $Istejnosmerny = $Istejnosmerny + 0.1;
                 // je přičteno 0,1A
 $ridici promenna2 = $ridici promenna2+1;
                 // řídící proměnná 2 je inkrementována o 1
 if ($ridici promenna2 == 40000) {
                 // pokud je řídící proměnná rovna 40000
 echo 'DOSAŽEN MAXIMÁLNÍ POČET CYKLŮ<br />';
                 // vypíše se DOSAŽEN MAXIMÁLNÍ POČET CYKLŮ
  break;
                 // cyklus je ukončen
 }
 if ($otepleni==$ochlazeni) {
                 // pokud je rovno oteplení a ochlazení
  $Ivodic = $Istejnosmerny / sqrt(1.0123 + 2.36 * 1E-5 * $Istejnosmerny);
                  // ze stejnosmerneho ekvivalentniho proudu je dopočítán 
střídavý proud
 $Ivodic = round ($Ivodic*10) / 10;// střídavý proud je zaokrouhlen na 1 desetinné místo
  echo '<p>Proud vodičem při maximální dovolené teplotě '.$max_teplota.'°C 
I = '.$Ivodic.' A<br />>>/> /> /></p>';
                 // vypíše se Proud vodičem při maximální dovoloné teplotě 
80°C I=XXX,X A
  break; // cyklus je ukončen
}
```
#### 3.3.4 Výpočet otepelní vodiče při zkratu

Dle rovnice 2.21 je vypočítána teplota při zkratovém proudu. Pro tento výpočet je nutné znát zkratové proudy na vedení. Pro návrh softwaru byly použity proudy na vedení z jaderné elektrárny Temelín do rozvodny Kočín[8].

$$
T_2 = \frac{[1 + \alpha \cdot (T_1 - 20)] \cdot e^{\frac{I_{th}^2 \cdot \rho_{dc} \cdot \alpha}{A \cdot (A_1 \cdot \gamma_1 \cdot c_1 + A_2 \cdot \gamma_2 \cdot c_2)} \cdot t} - 1}{\alpha} + 20
$$
  
= 
$$
\frac{[1 + 0.00403 \cdot (64.6 - 20)] \cdot e^{\frac{(44.29)^2}{678.58 \cdot 10^{-6} \cdot (678.58 \cdot 10^{-6} \cdot 2703 \cdot 897 + 83.11 \cdot 10^{-6} \cdot 7780 \cdot 481)} - 0.5}{0.00403} \cdot 0.5 - 1
$$

 $+ 20 = 66,14$ <sup>o</sup>C

Celý výpočet je opakován s jednotlivými řádky zadání pomocí cyklu for().

```
for($i = 1; $i \le 20;){
                  // nadefinována řídící proměnná cyklu $i, pokud je $i 
menší nebo rovno 20
    $T2[$i] = (((1+($alfaa*($pocatecni_teplota -
20)))*exp((((pow(($proud[$i]*1000/$pocet_vodicu), 
2))*$rezistivita*$alfaa)/($prurez_hliniku*(($prurez_hliniku*$hustota_hlinik
u*$tepelna_kapacita_hliniku)+($prurez_oceli*$hustota_oceli*$tepelna_kapacit
a oceli))))*$cas vypnuti)-1)/$alfaa)+20 ;
                 // je proveden výpočet teploty
   $T2[$i] = round ($T2[$i], 2);// výsledek výpočtu je zaokrouhlen na 2 desetinná místa
   echo '<tr class="tabulka kabelu"><td>'.$vzdalenost[$i].'</td><td
class="tabulka_kabelu">'.$proud[$i].'</td><td 
class="tabulka<sup>_</sup>kabelu">'.$T2[$i].'</td></tr>';
                  // je vypsána tabulka s výsledky
    $i++; // je přičtena jednička k řídící proměnné cyklu a celý 
cyklus se opakuje s následujícím řádkem zadání
}
```
## Závěr

V úvodní části práce bylo popsáno venkovní vedení. Byly zde uvedeny informace o tom, co je přenosová soustava a proč je nutné venkovní vedení používat. Také zde byla vysvětlena nutnost využití vyšších napěťových hladin pro přenos výkonu na velké vzdálenosti a způsob rozvodu elektrické energie ke spotřebitelům. Zmíněna byla společnost ČEPS a.s., která je v České repubilce správcem přenosové soustavy.

V následující kapitole byla vysvětlena metodika CIGRÉ pro výpočet oteplení vodiče při ustálených podmínkách a při průtoku zkratového proudu. Toto oteplení je hlavním parametrem při výběru průřezu vodiče.

V poslední kapitole byl navržen software pro výpočet výše zmíněného oteplení. Samotný výpočet průřezu není metodikou CIGRÉ řešen, ale je pouze ověřeno zda zadaný vodič odpovídá teplotním požadavkům určitých norem. Výhodou této metody ověření je flexibilita použití pro různé podmínky. V případě změny normy jsou výsledky programu pouze porovnány s jinou hodnotou a není tudíž nutné zasahovat do funkce tohoto softwaru. Účelem práce je především umožnit studentům alternativní způsob ověření průřezu vodiče.

Použití skriptovacího jazyka PHP bylo vybráno z důvodu publikovatelnosti programu na internetu a proto, že v dané metodice nejsou použity složité vzorce pro dílčí výpočty. Ovšem kvůli rozsáhlému cyklení programu byl problémem dlouhý čas celkového výpočtu. Pro omezení času byl nastaven maximální počet opakování cyklu. V případě možnosti správy serveru, na kterém bude webová aplikace umístěna, je možné nastavit také delší čas pro provádění PHP skriptů. Další metody pro zkrácení doby výpočtu je možné konzultovat s programátory profesionály a tím odladit program pro jeho maximální využití. Navržený software je ale již nyní funkčně naprogramován podle ověřených vstupních parametrů a výsledky jsou porovnány s odladěným programem vytvořeným v prostředí Matlab, který je na takové výpočty softwarově vybaven. Shodu těchto výsledků považuji za splnění úkolu zadání. Soubory .php se zdrojovýmy kódy jsou přiloženy na CD.

## Seznam literatury a informačních zdrojů

- [1] Výstavba přenosové soustavy *Výstavba přenosové soustavy* [online]. 2012 [cit. 2014-03-29]. Dostupné z: http://www.ceps.cz/cze/cinnosti/technickainfrastruktura/documents/vystavba\_vedeni\_2012.pdf
- [2] MERTLOVÁ, Jiřina a SCHEJBAL, Konstantin. *Rozvodná zařízení*. 1. vyd. Plzeň: VŠSE, 1990. 302 s. ISBN 80-7082-017-9
- [3] 0752 Stožár elektrického vedení. *0752 - Stožár elektrického vedení* [online]. 1999 [cit. 2014-05-07]. Dostupné z: http://www.cez.cz/edee/content/file/static/encyklopedie/vykladovy-slovnikenergetiky/hesla/stozar\_elvedeni.html
- [4] J-Power Systems Corp. / Overhead Alminium Wire & Conductor. *J-Power Systems Corp. / Overhead Alminium Wire & Conductor* [online]. 2007 [cit. 2014-04-17]. Dostupné z: http://www.jpowers.co.jp/english/product/oerhead\_alum.html
- [5] BAYLISS, C. *Transmission and distribution: electrical engineering*. 2nd ed. Boston: Newnes, 1999, xxiii, 978 p. ISBN 07-506-4059-6.
- [6] Thermal behaviour of overhead conductors. *Thermal behaviour of overhead conductors*. 2002, č. 207.
- [7] PONKRÁC, Miloslav. *PHP a MySQL: bez předchozích znalostí : [průvodce pro samouky]*. Vyd. 1. Brno: Computer Press, 2007, 221 s. ISBN 978-80-251-1758-3.
- [8] *Návrh vyvedení výkonu a rezervního napájení JE Temelín*. Plzeň, 2012. Diplomová práce. ZÁPADOČESKÁ UNIVERZITA V PLZNI FAKULTA ELEKTROTECHNICKÁ. Vedoucí práce Ing. Jana Jiřičková, Ph.D.
- [9] *MM KABELY - mamkabely, mamkabely.cz, vodiče, kabely a lana,Převíječky kabelů,AlFe lana všech průřezů* [online]. 2012 [cit. 2014-01-07]. Dostupné z: http://www.mamkabely.cz/
- [10] Reference Voltcom. *Reference - Voltcom* [online]. 2006 [cit. 2014-06-07]. Dostupné z: http://www.voltcom.cz/reference/